Lecture 2: Object Oriented Programming **I**

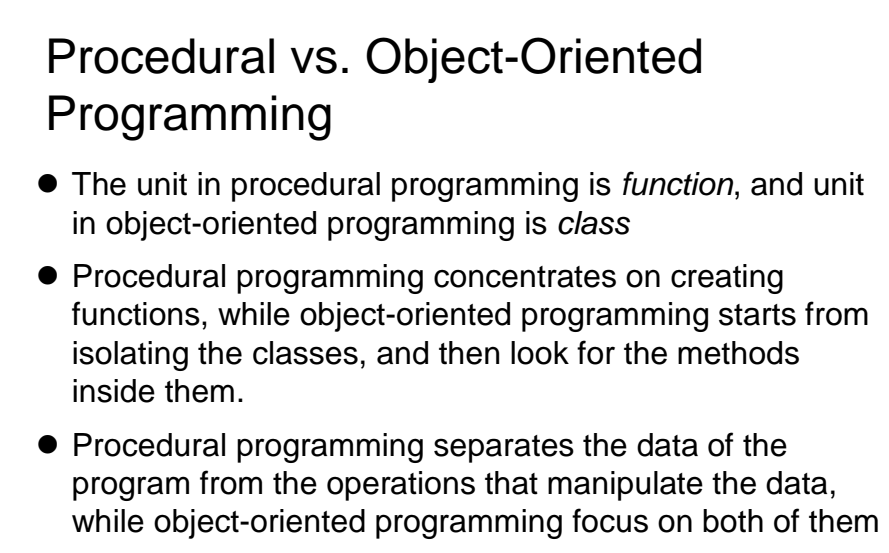

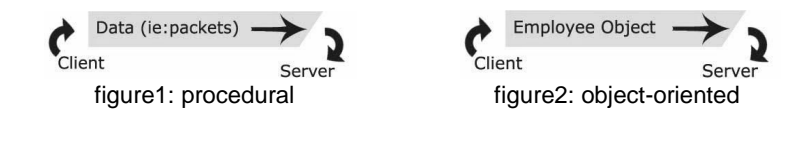

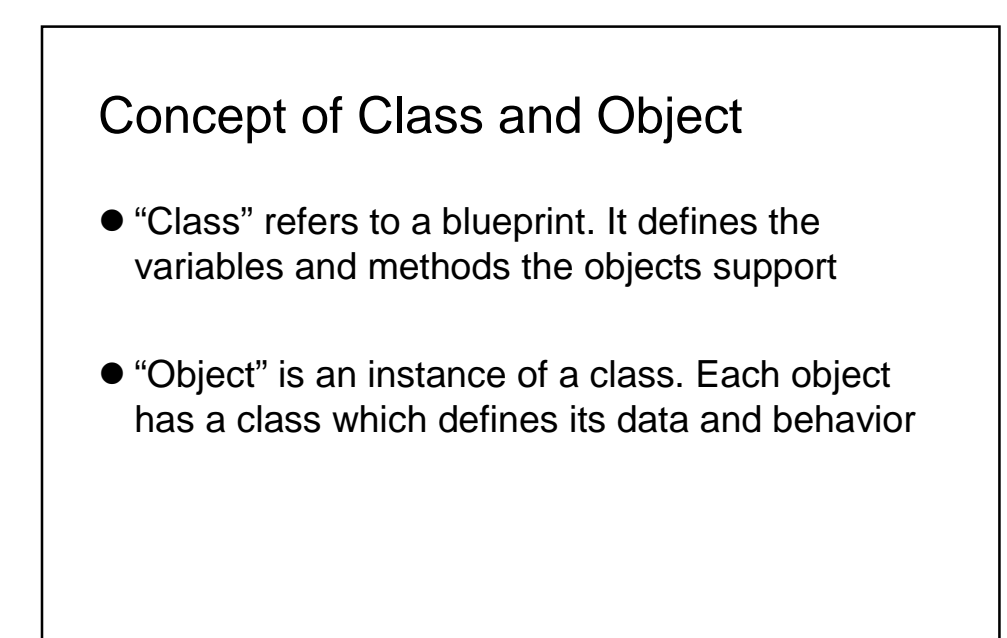

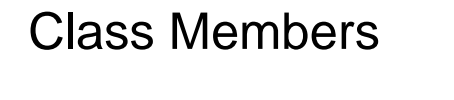

- **A class can have three kinds of members:**
	- O fields: data variables which determine the status of the class or an object
	- O methods: executable code of the class built from statements. It allows us to manipulate/change the status of an object or access the value of the data member
	- **nested classes and nested interfaces**

```
Sample class
  class Pencil {
      public String color = "red";
      public int length;
      public float diameter;
      public static long nextID = 0;
      public void setColor (String newColor) {
            color = newColor;
      }
   }
```
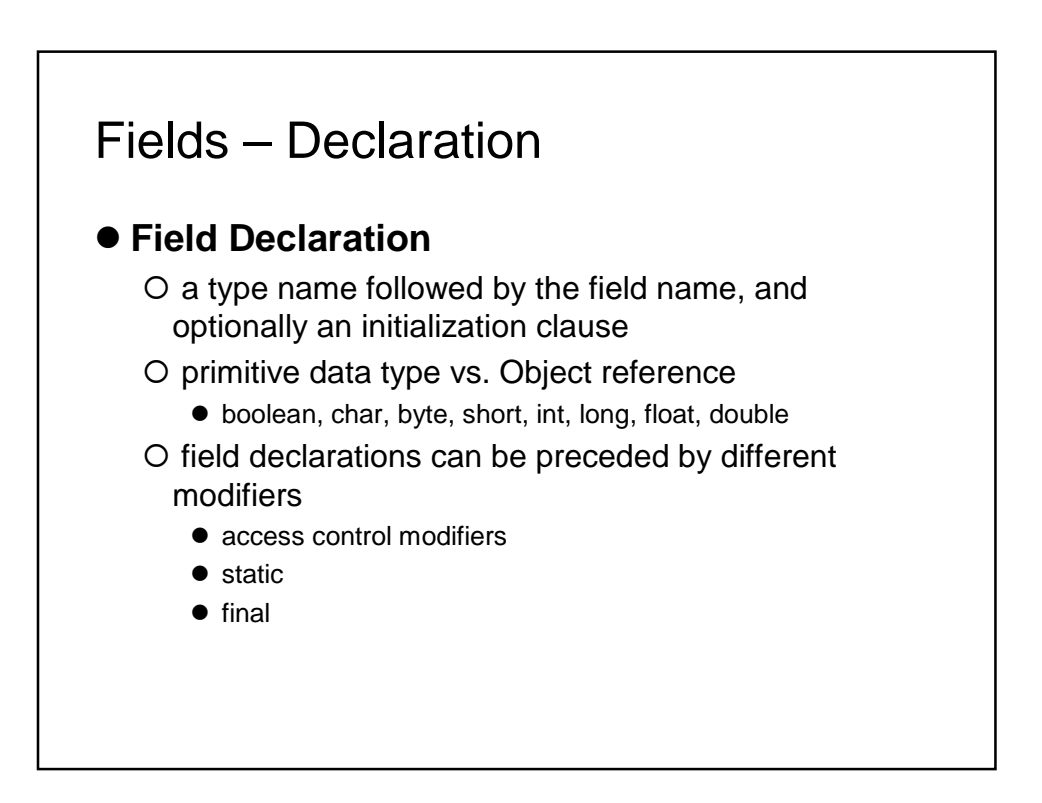

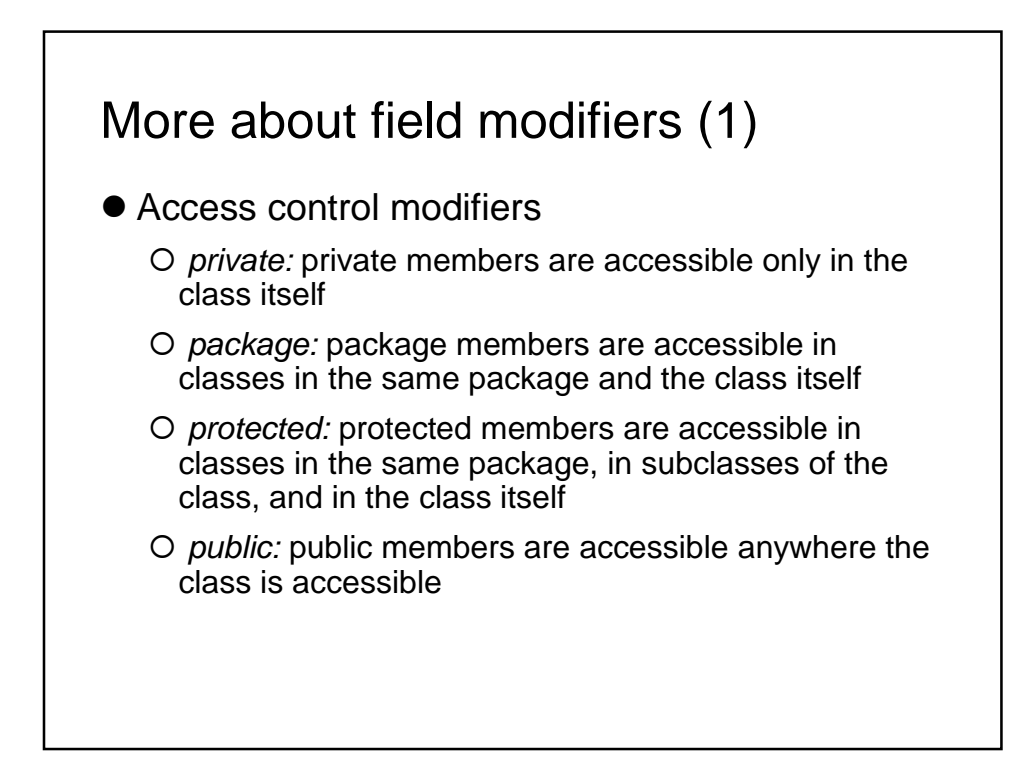

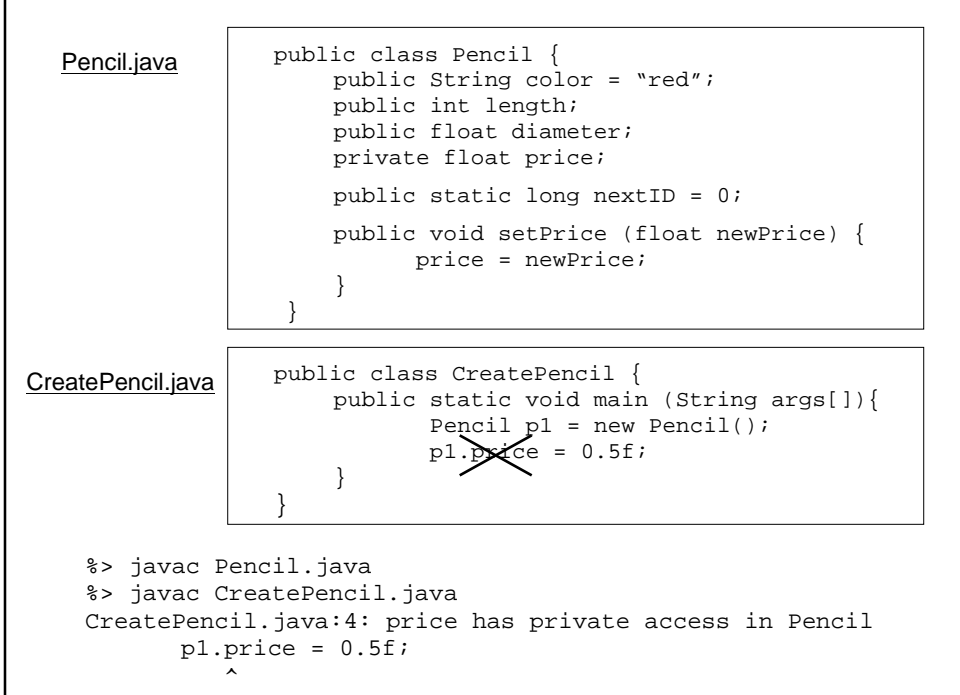

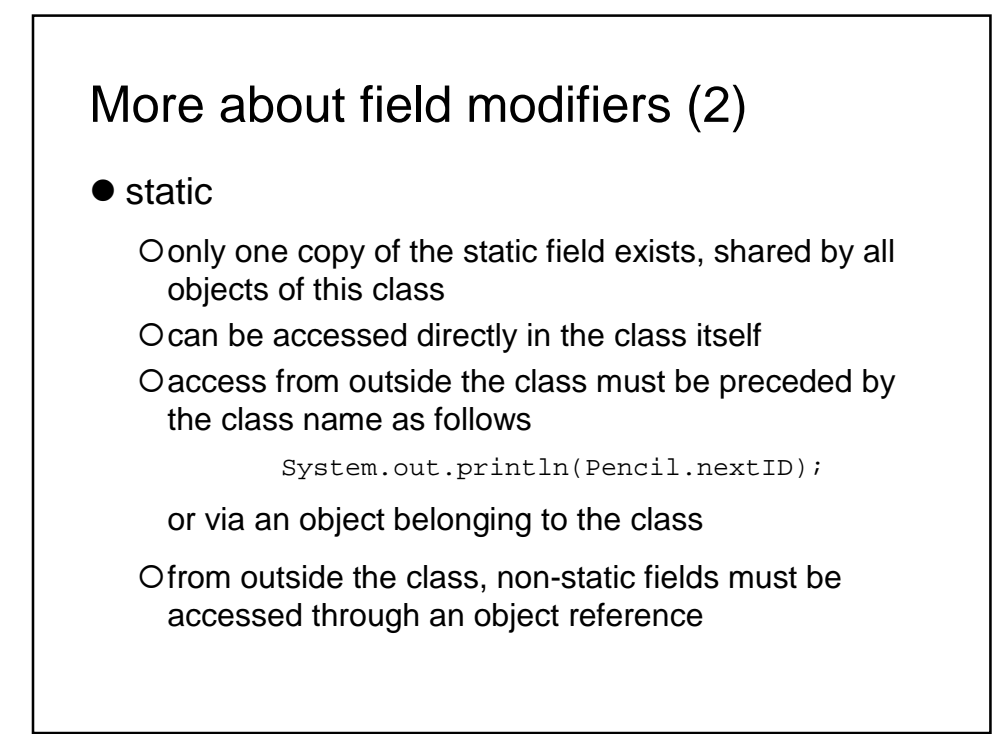

```
public class CreatePencil {
   public static void main (String args[]){
          Pencil p1 = new Pencil();
          Pencil.nextID++;
          System.out.println(p1.nextID);
           //Result?
1
          Pencil p2 = new Pencil();
          Pencil.nextID++;
          System.out.println(p2.nextID);
           //Result?
2
          System.out.println(p1.nextID);
           //Result?
still 2!
    }
}
Note: this code is only for the purpose of showing the usage of static
fields. It has POOR design!
```
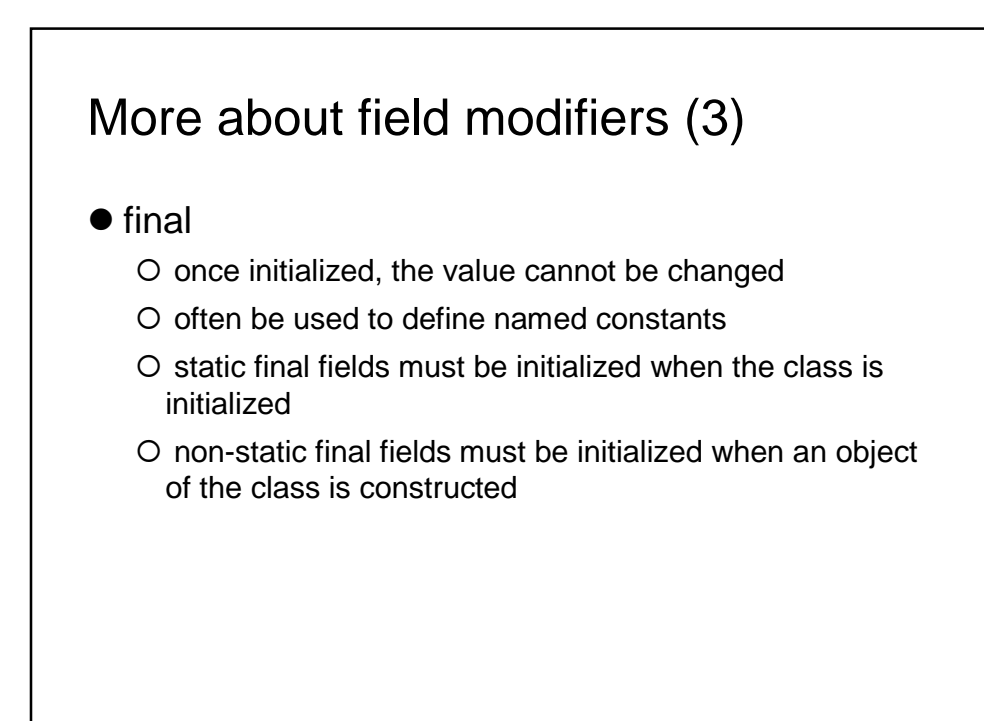

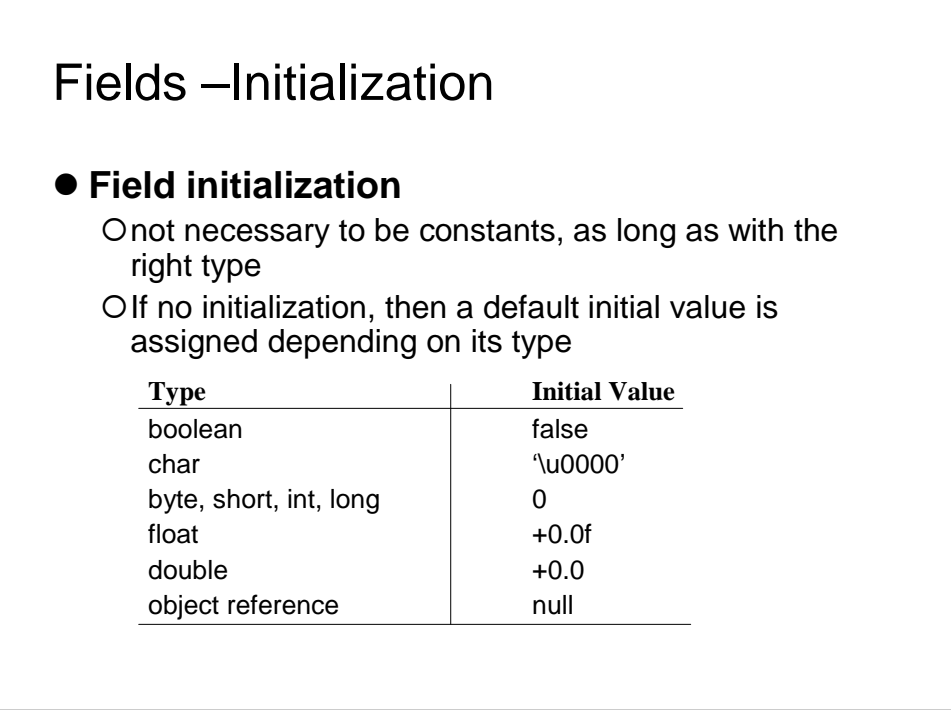

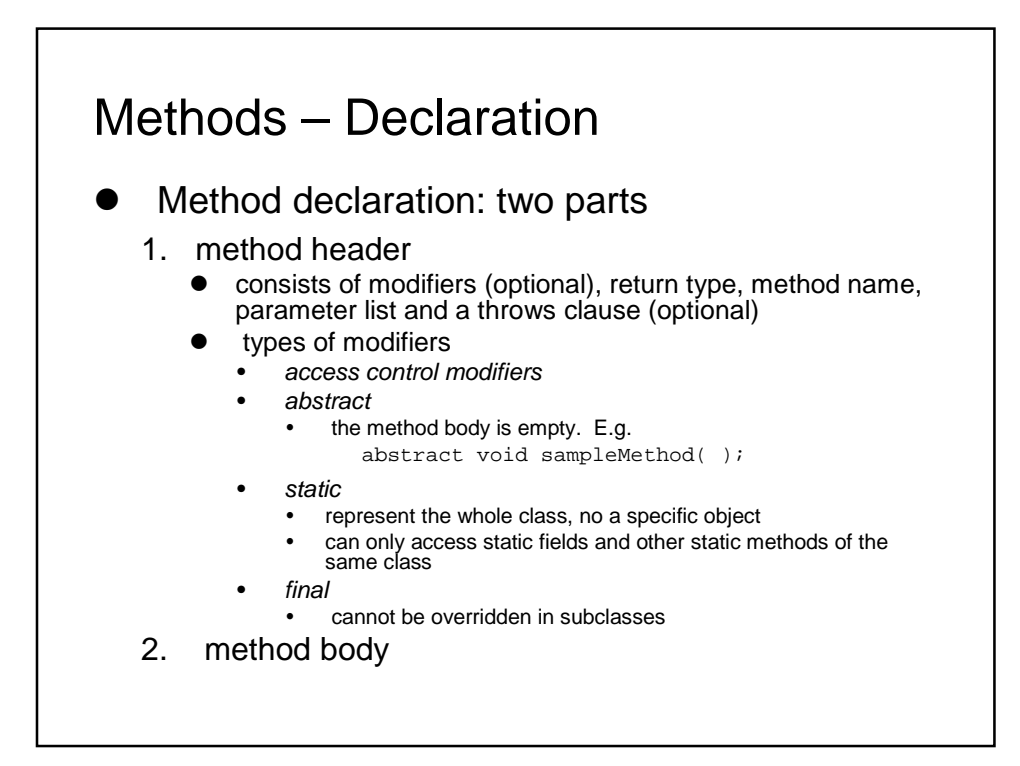

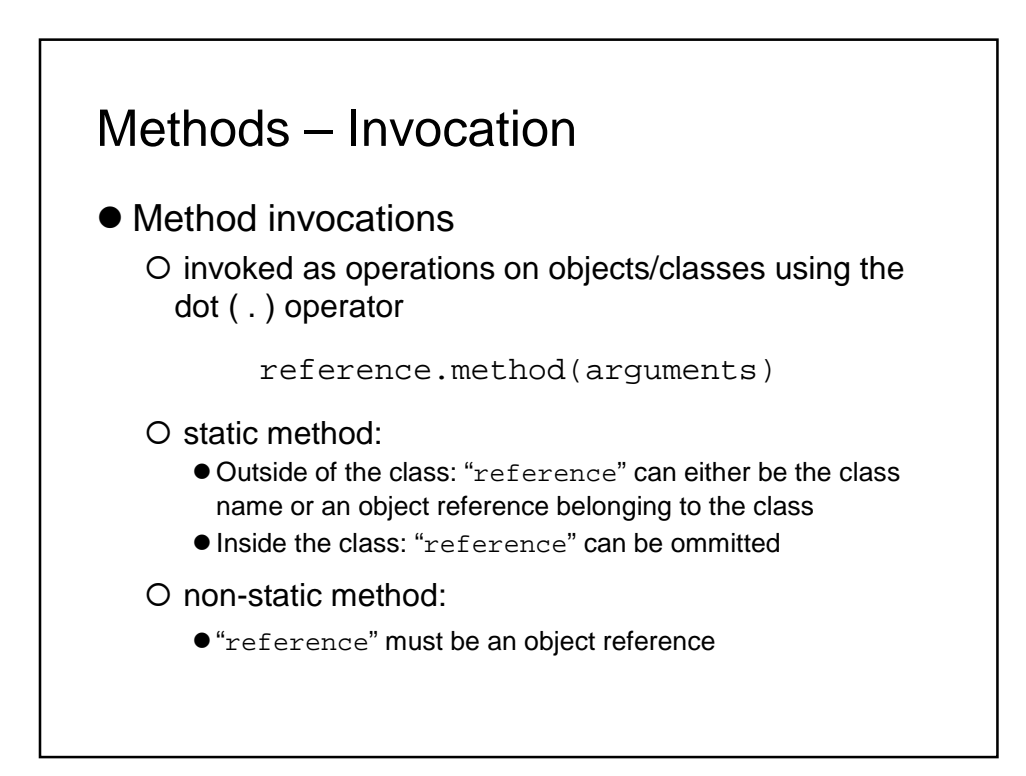

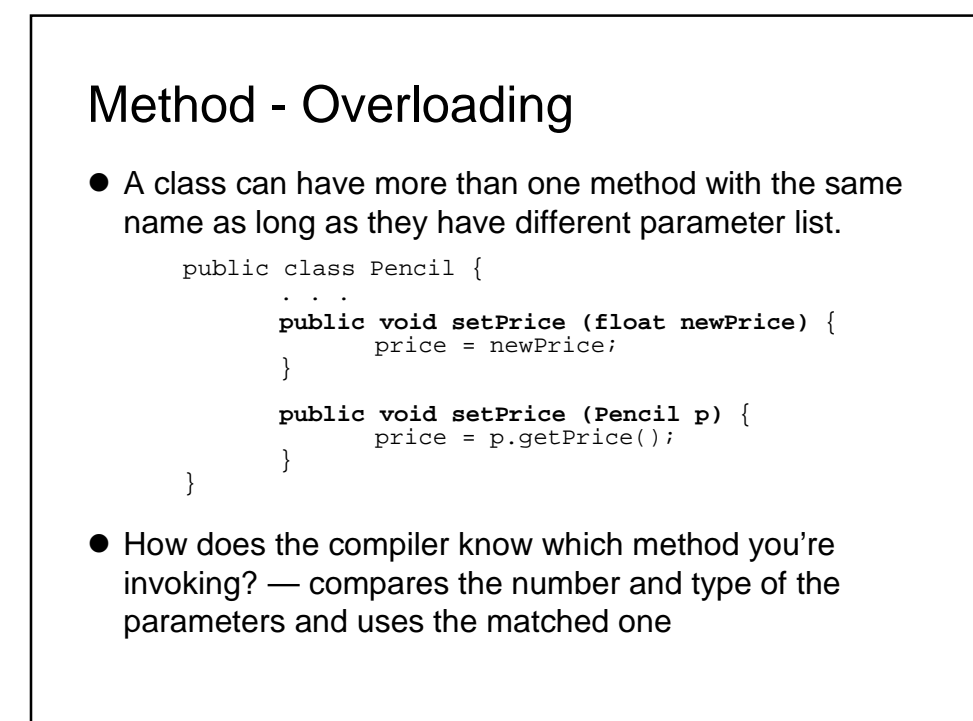

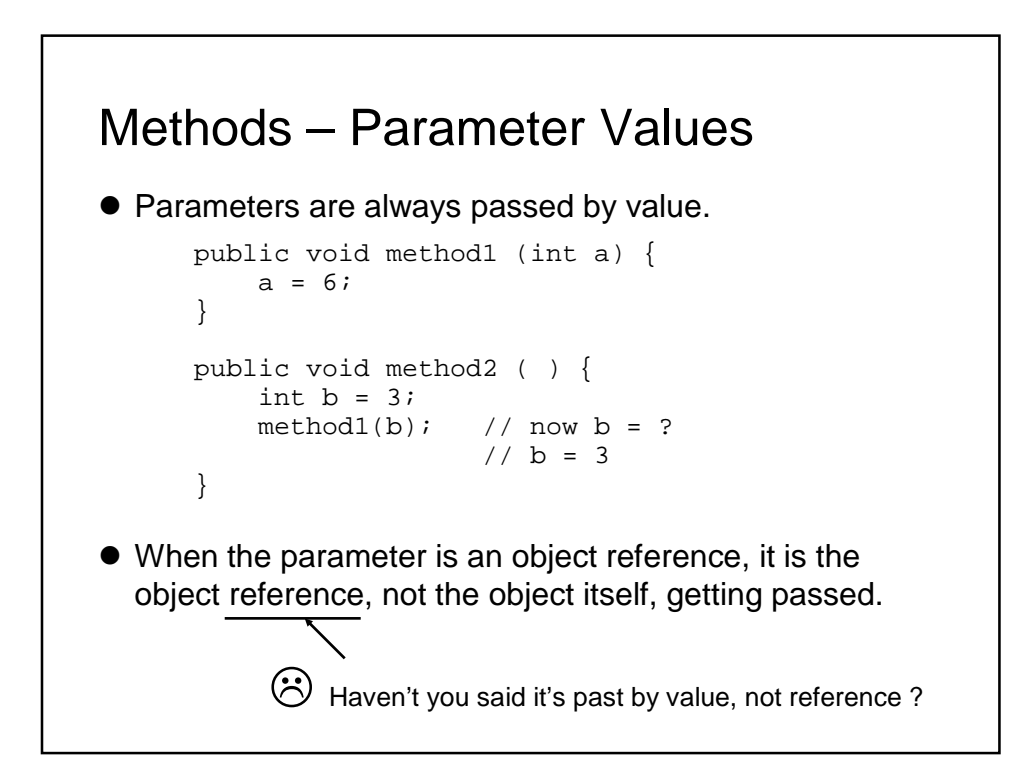

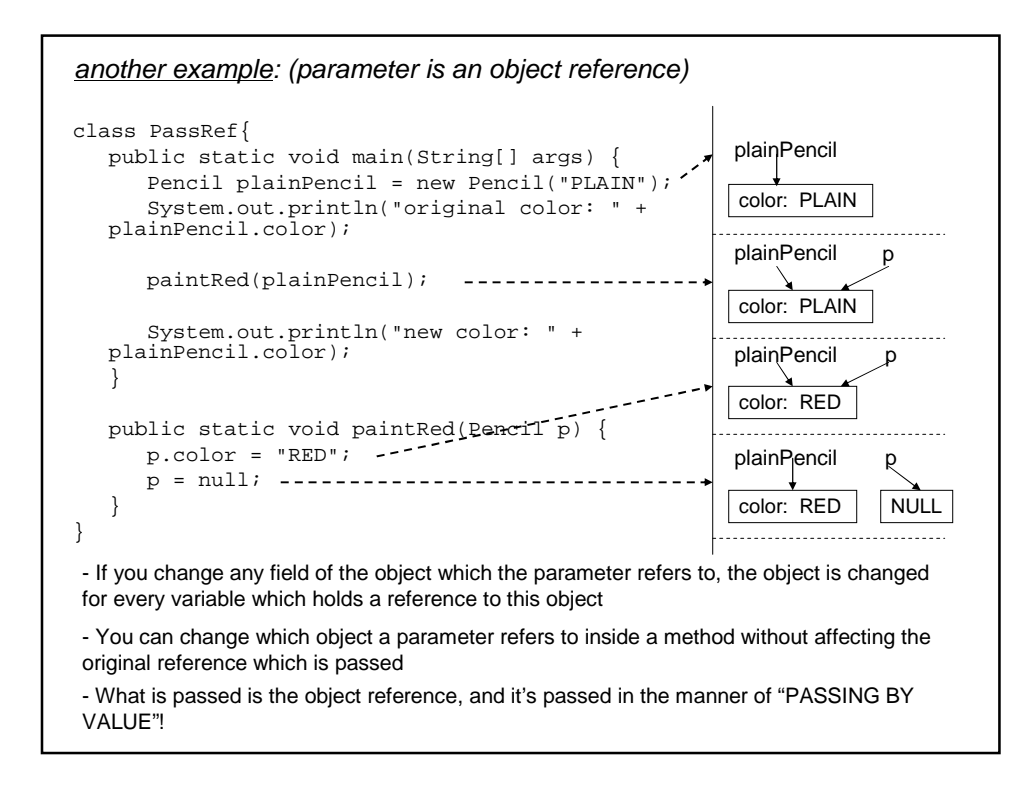

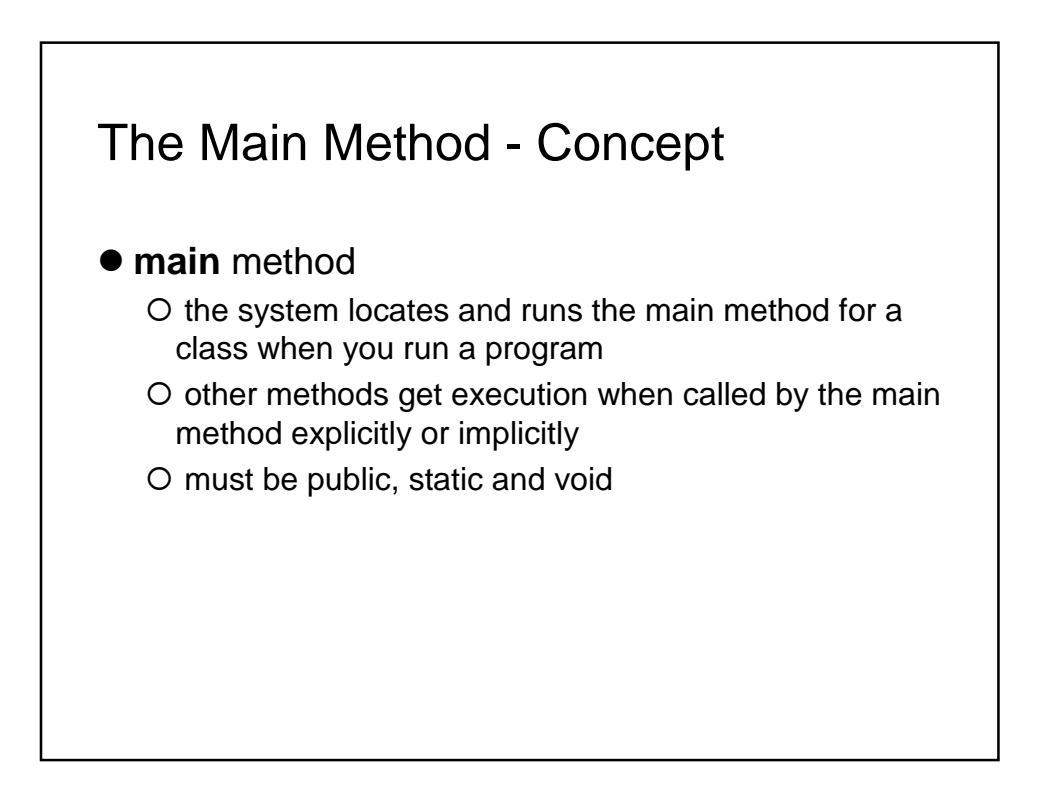

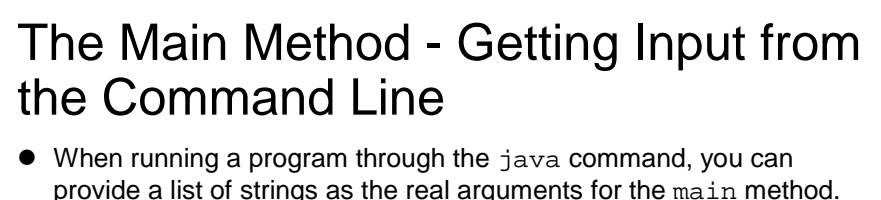

provide a list of strings as the real arguments for the main method. In the main method, you can use args[index] to fetch the corresponding argument

```
class Greetings {
    public static void main (String args[]){
      String namel = args[0];
      String name2 = args[1];
      System.out.println("Hello " + name1 + "&" +name2);
    }
  }
> java Greetings Jacky Mary
Hello Jacky & Mary
```
 Note: What you get are strings! You have to convert them into other types when needed.

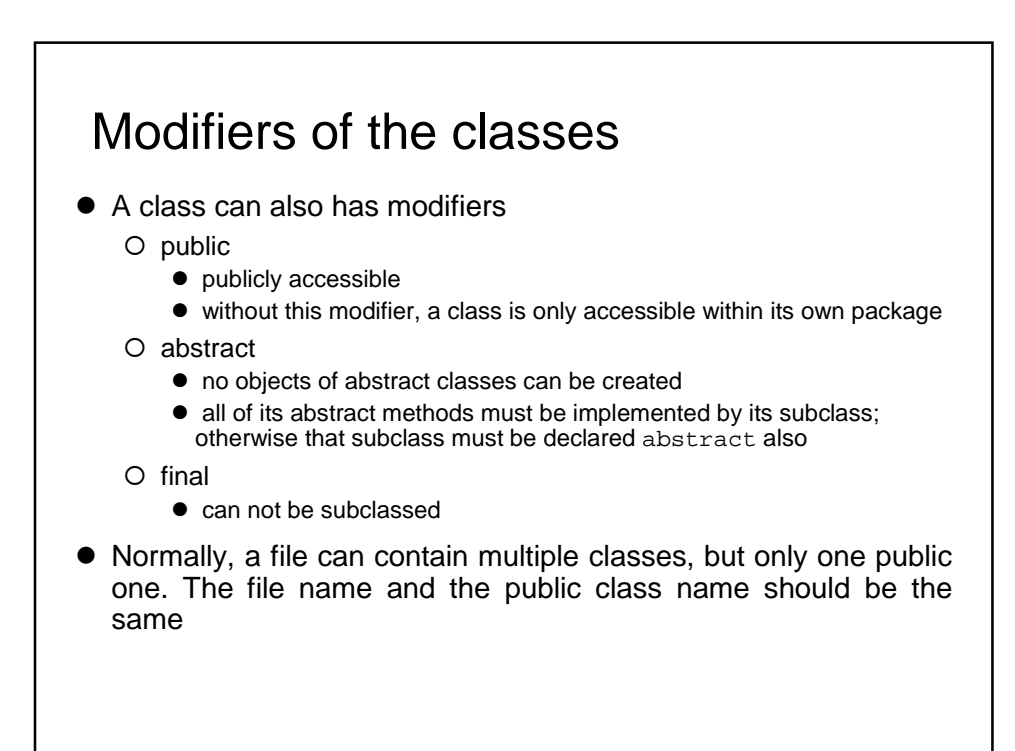